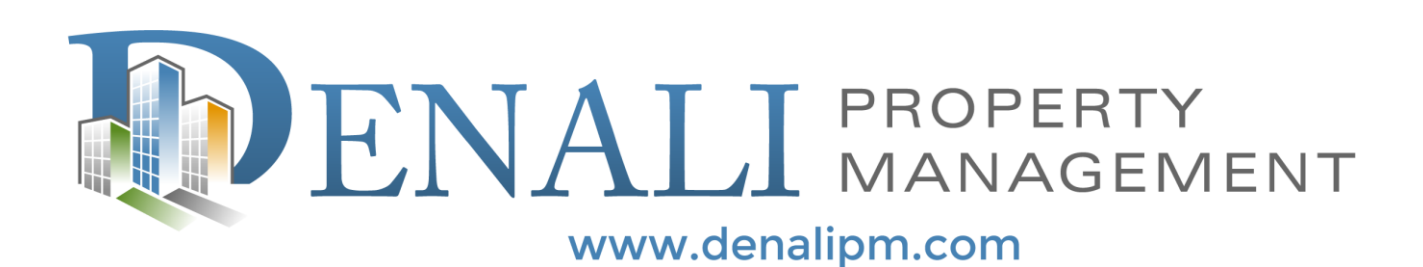

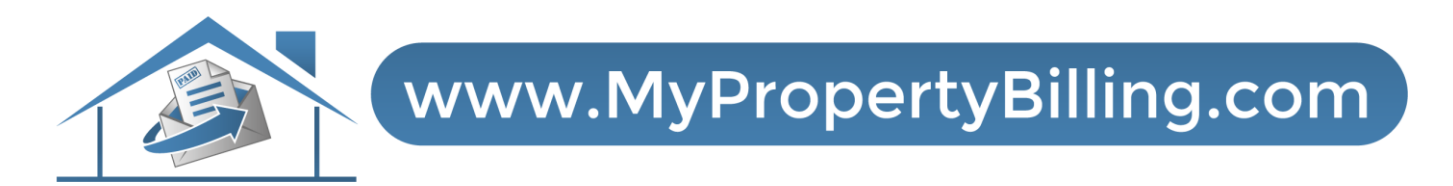

# VIDEO: HOW TO RECEIVE PAPER STATEMENTS

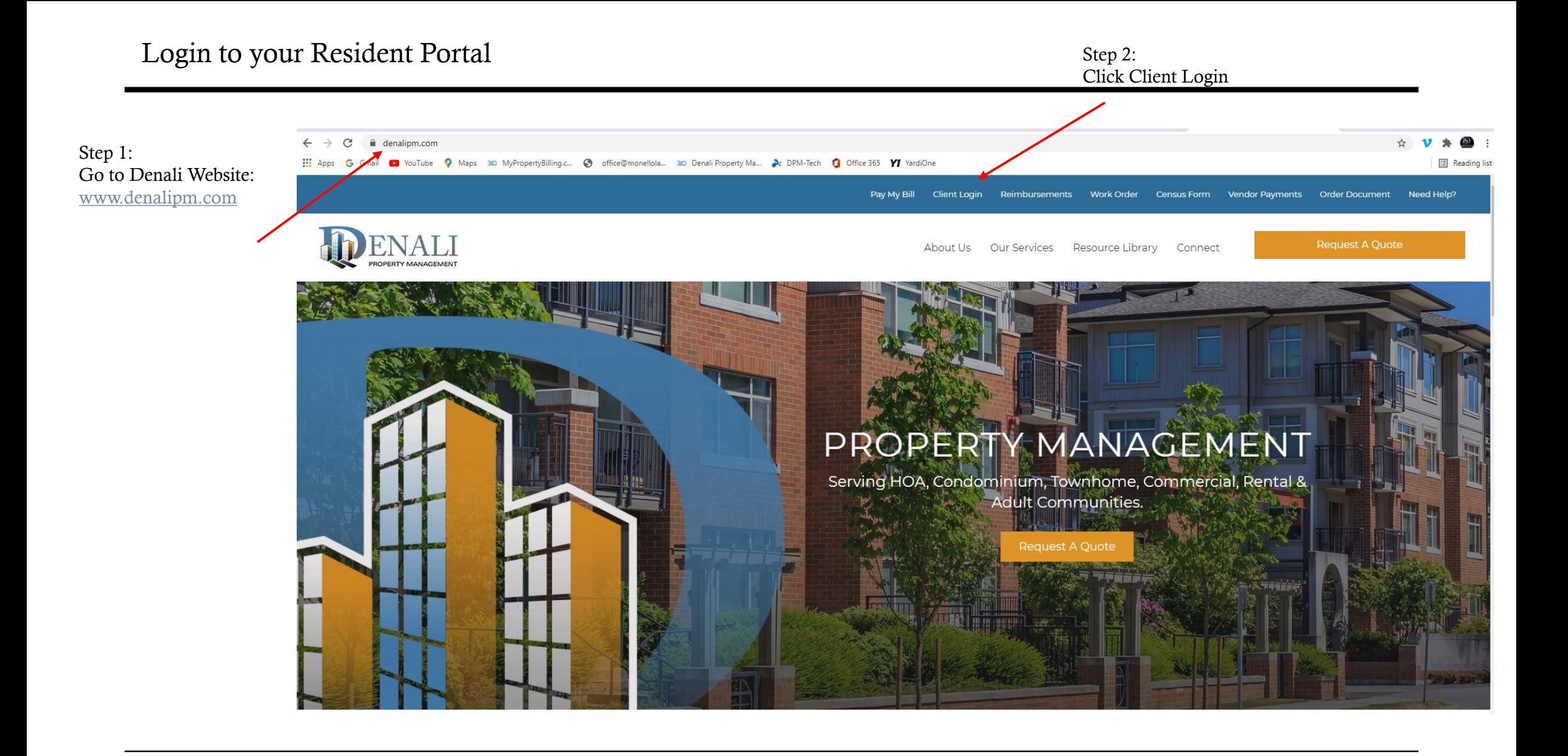

 $\left(\frac{1}{2}\right)^{\frac{1}{2}}$ 

#### \* IMPORTANT: We need your correct Name and Email on File

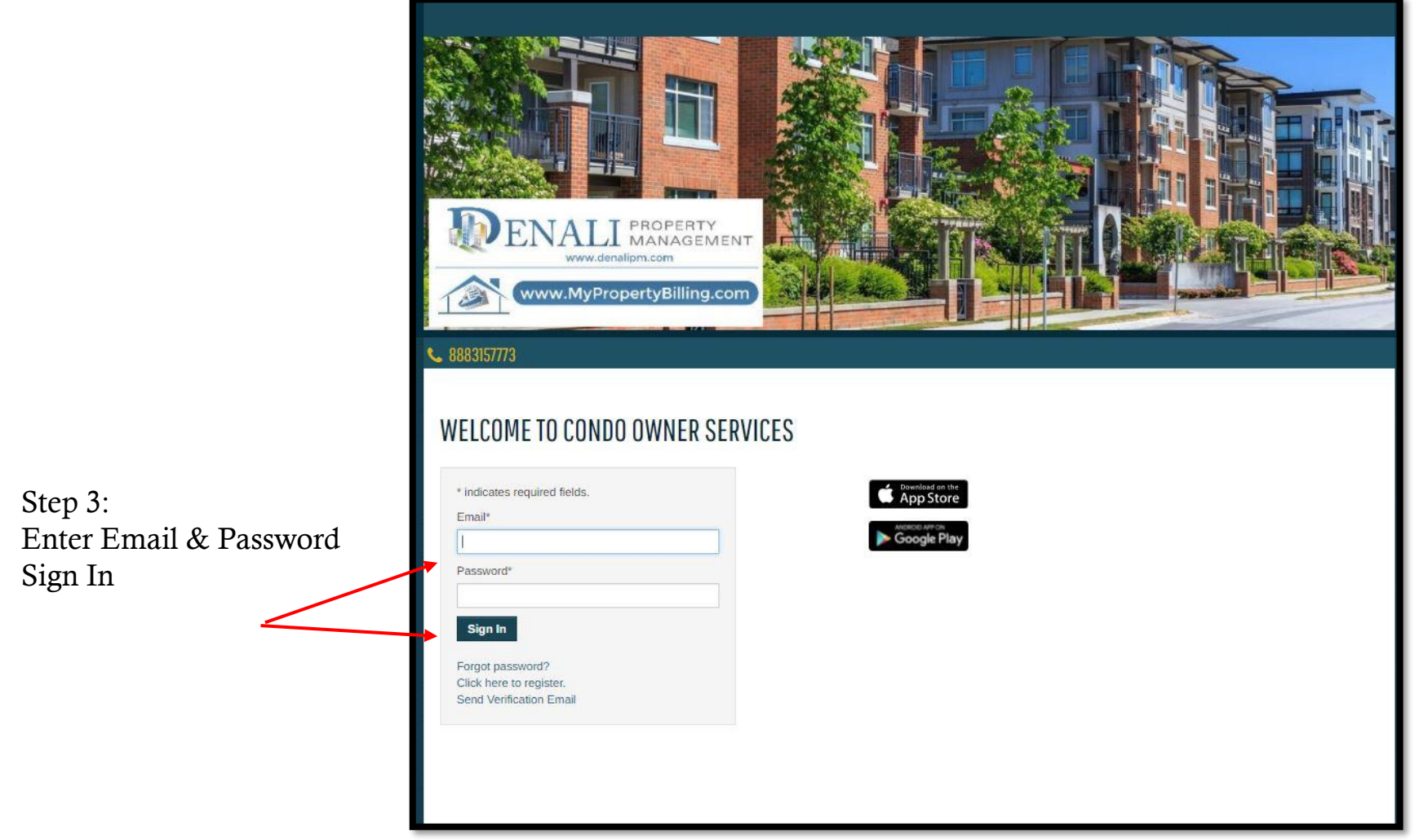

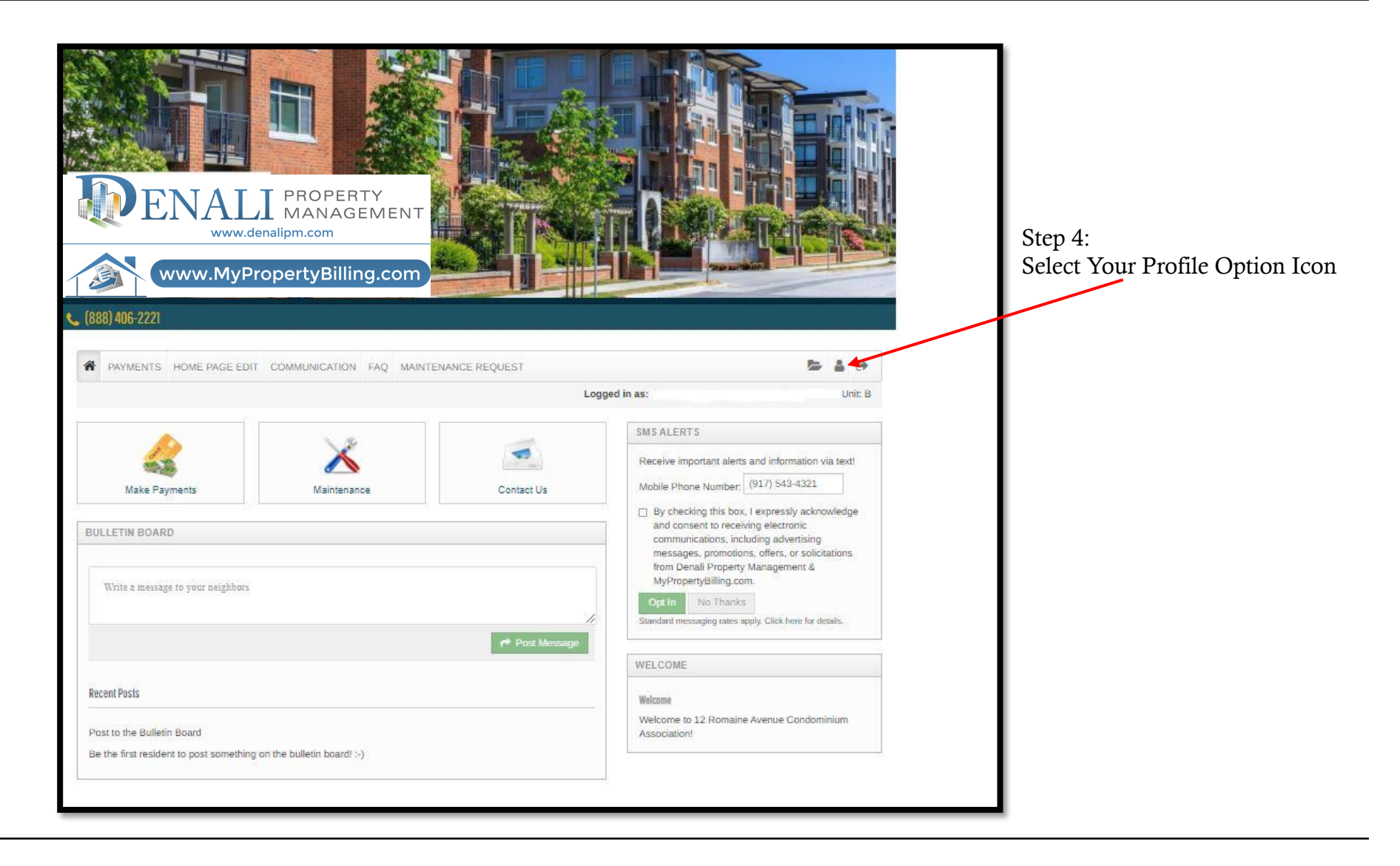

### Modify Your Profile Settings

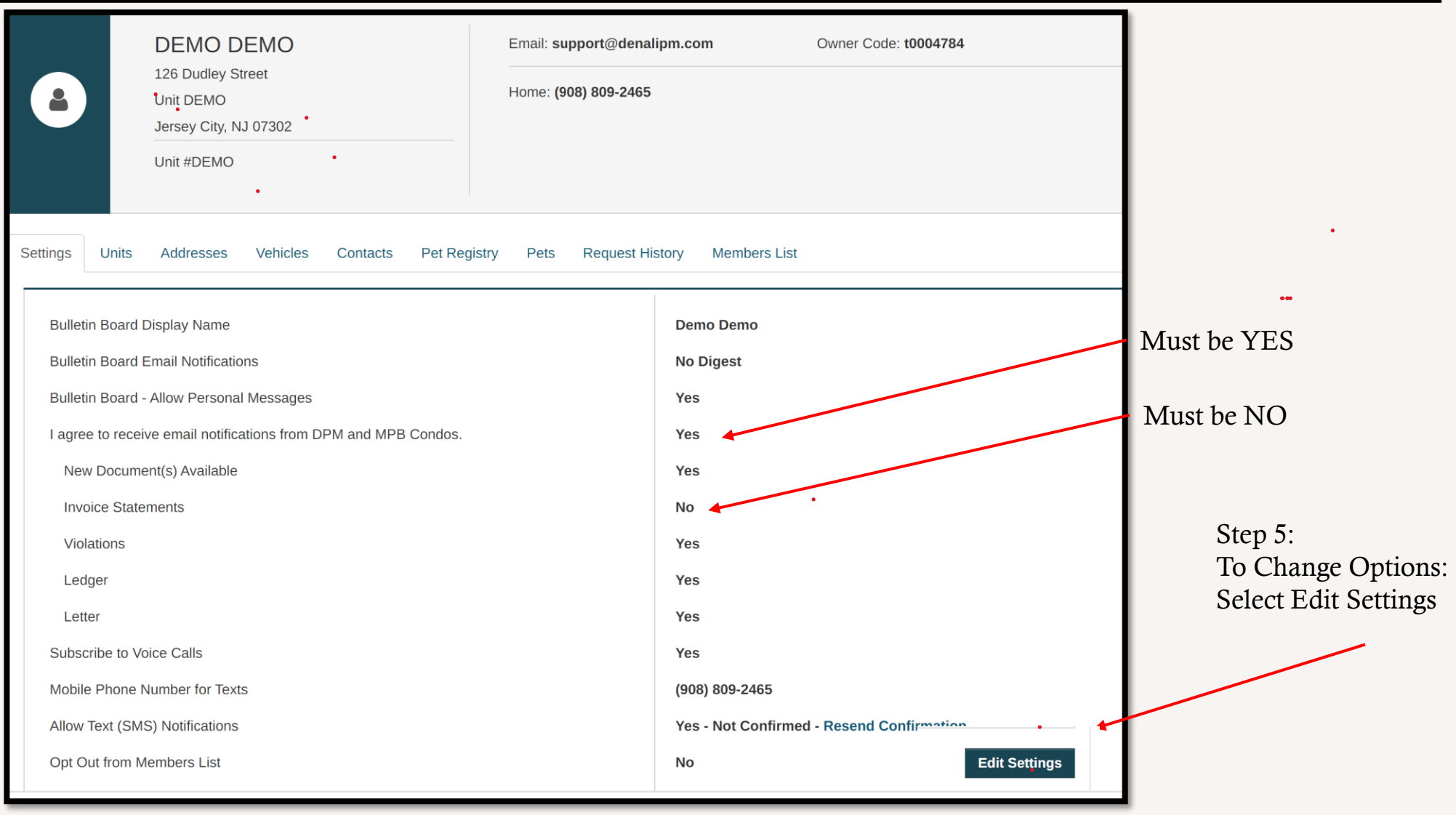

#### Change Your Profile Settings

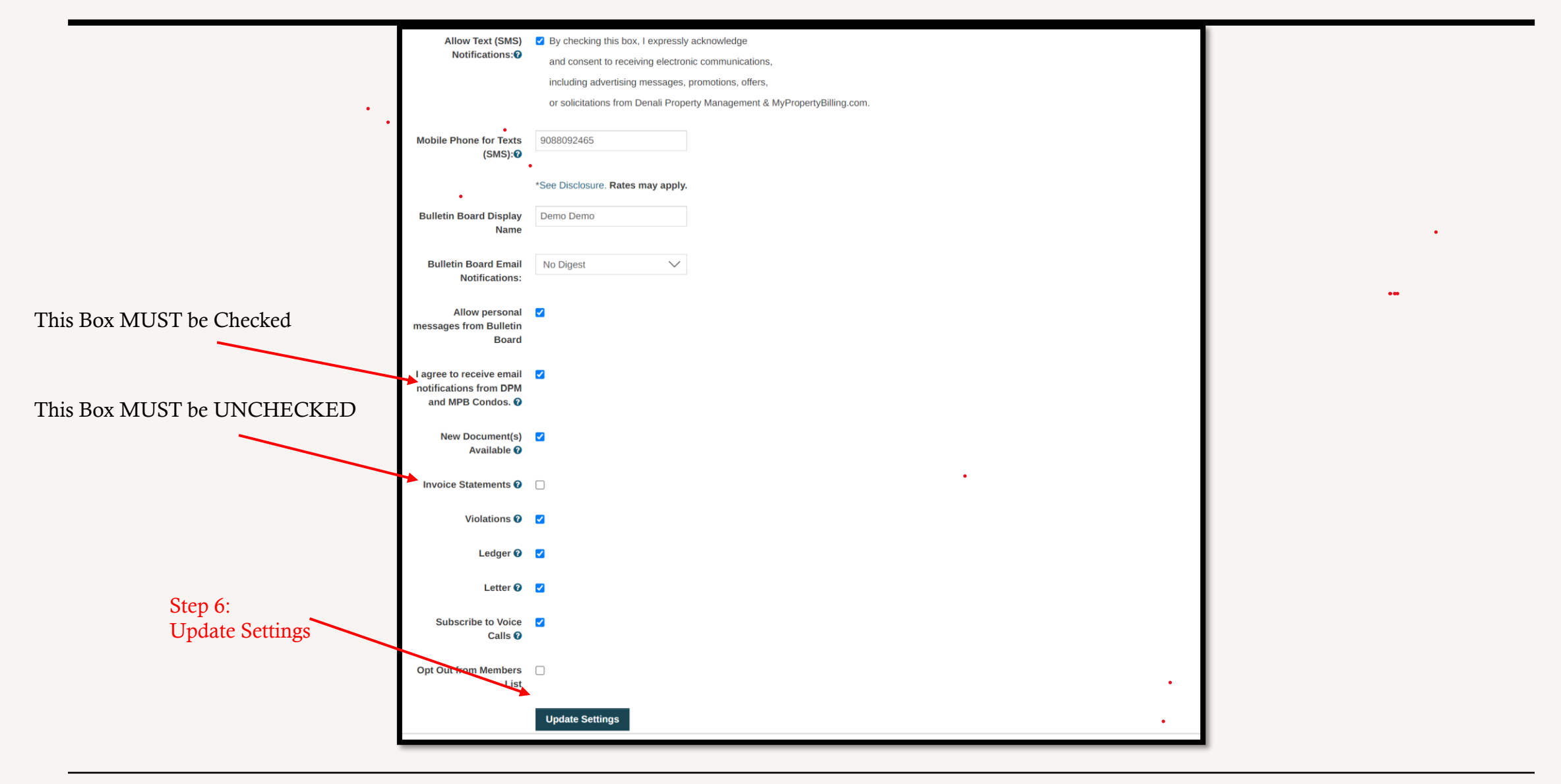

## You Will Now ONLY Receive Paper Statements Thank you

 $\frac{1}{\sqrt{2}}\int_{0}^{\infty} \frac{dx}{y}$